Computers Made Easy 123 Paul Revere Road Boston, MA 02110 (617)123-4567

Sold To:

Qty **Stock\_No** Item Description

Save Time With 1-2-3 Forms PC World Lotus Edition October 1993 Pages L14-L19

\*\*\*Press HOME to view the INVOICE\*\*\*

\*\*\*Go to cell AM1 to view the MACRO\*\*\*

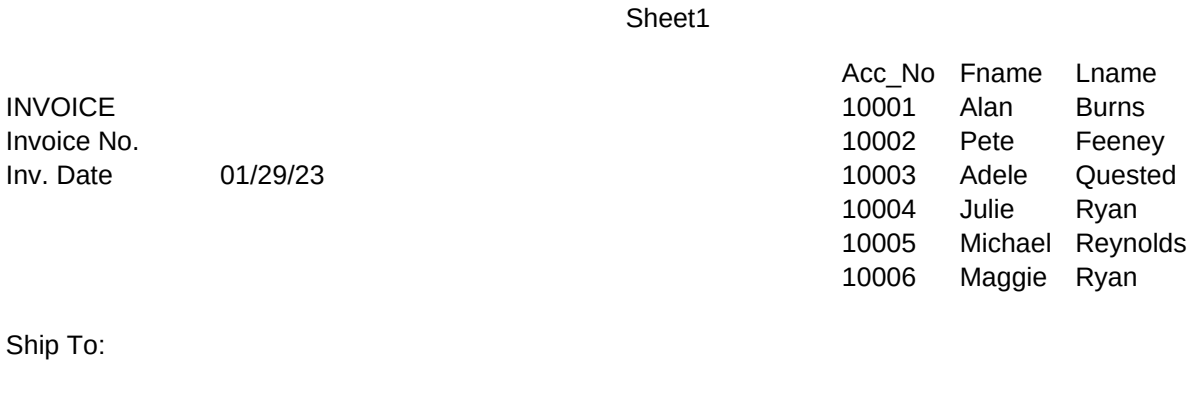

Acc\_No

Order  $#$   $#N/A$ 

Account #

Unit\_Price Amount

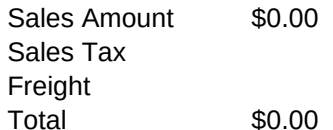

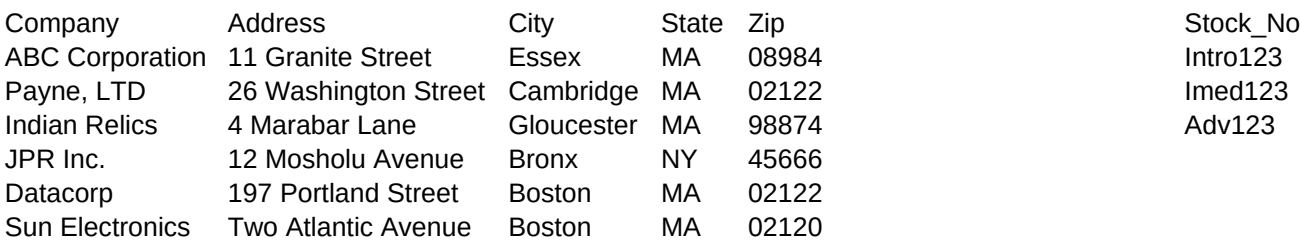

10003 Adv123 3 AQ222

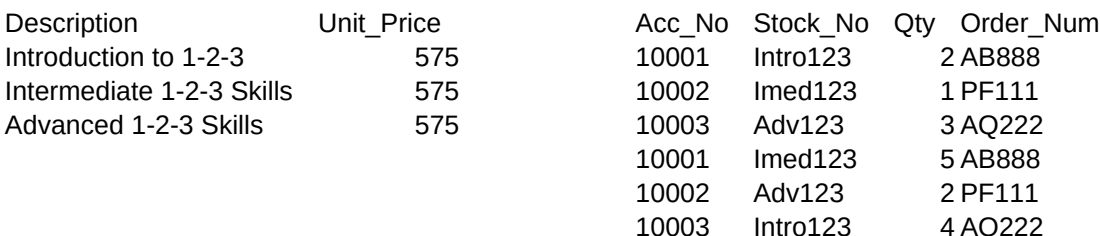

\f

# mainmenu

create

lookitup

inputline

print

Name Company Adress City

{HOME}{PANELOFF} {MENUCALL mainmenu}{BRANCH \f} /WGZY

**Create** Print Create an Invoice **Print and Invoice** Print and Invoice {create} { $p$ 

{INDICATE}{GETLABEL "Enter Account No. ",custnum}{RECALC custdata} {IF @ISERR(name)}{BEEP}{INDICATE "Customer not found."}{BRANCH create} {lookitup} {LET critnum,custnum}~ {IF @DCOUNT(orders,0,crit)=0}{BEEP}{INDICATE "No orders."}{BRANCH create} {LET invno,invno+1} {inputline} {HOME}{INDICATE}

{INDICATE}{RECALC custdata} {PANELOFF} /RVcustdata~soldto~ /Csoldto~shipto~

/DQRIorders~Ccrit~Oout~EQ {RECALC invbody} :FLOout~:FLRout~

:PRSinvoice~G :PRCQ

> #NAME? #N/A #N/A #NAME?

Quit Return to 1-2-3 {quit}